HUMBOLDT-UNIVERSITÄT ZU BERLIN

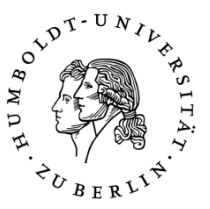

# Institut für Rechnungswesen und Wirtschaftsprüfung **Hinweise für die Organisation und formale Anfertigung einer Bachelorarbeit** Version: Januar 2022

#### **Bitte beachten Sie die Hinweise auf der letzten Seite und, ergänzend, ggf. auch [die Hin](https://www.wiwi.hu-berlin.de/de/studium/sb/leitfaden.pdf)weise [der Wirtschaftswissenschaftlichen Fakultät!](https://www.wiwi.hu-berlin.de/de/studium/sb/leitfaden.pdf)**

#### **1. Allgemeine Informationen**

#### **1.1 Voraussetzungen**

• Um eine Bachelorarbeit an unserem Institut zu schreiben, müssen Sie das *Bachelorseminar Rechnungswesen* sowie zwei der folgenden Lehrveranstaltungen erfolgreich absolviert haben: Internationale Rechnungslegung, Konzernrechungslegung und Unternehmenspublizität, Grundlagen der Wirtschaftsprüfung, Controlling, Valuation.

### **1.2 Beginn der Bachelorarbeit**

- Sie sollten Ihre\*n Betreuer\*in aus dem *Bachelorseminar Rechnungswesen* etwa vier Wochen vor dem angestrebten Beginn kontaktieren. Ihr\*e Betreuer\*in aus dem Seminar ist nicht zwangsläufig Ihr\*e Betreuer\*in für die Bachelorarbeit; er/sie wird Sie ggf. Ihrer/Ihrem endgültigen Betreuer\*in zuordnen.
- Das Exposé, das Sie im Rahmen des *Bachelorseminars Rechnungswesen* geschrieben und präsentiert haben, kann als Grundlage für die Bachelorarbeit dienen. Dabei sind ggf. Anmerkungen, die Sie während der Präsentation oder im Feedback-Gespräch mit Ihrem/Ihrer Betreuer\*in erhalten haben, in das Exposé einzuarbeiten. Wenn Sie Ihre Bachelorarbeit über ein anderes Thema schreiben möchten, sollten Sie ein neues Exposé verfassen. In jedem Fall muss vor Anmeldung der Bachelorarbeit ein Exposé vorliegen, das Forschungsfrage, Einbettung in die Literatur sowie Forschungsdesign darlegt und mit Ihrem/Ihrer Betreuer\*in abgesprochen ist.

• Sobald das finale Exposé vorliegt, wird die Bachelorarbeit angemeldet. Dafür vereinbaren Sie vorab einen Termin mit Ihrem/Ihrer Betreuer\*in, zu dem Sie den Anmeldebogen mitbringen, den Sie beim Prüfungsbüro erhalten.

#### **1.3 Ablauf der Bachelorarbeit**

- Etwa zwei bis drei Wochen nach Anmeldung findet ein Gliederungsgespräch mit Ihnen, Ihrem/Ihrer Betreuer\*in und dem zuständigen Prüfer (Prof. Gassen oder Prof. Brüggemann) statt. Zu diesem Zeitpunkt sollten die Arbeitsschritte feststehen. Falls Datenerhebungen im Rahmen der Arbeit erforderlich sind, sollte zumindest das Konzept für die Datenerfassung vorliegen. Lassen Sie Ihrem/Ihrer Betreuer\*in Ihren Gliederungsvorschlag spätestens am Werktag vor dem Gliederungsgespräch bis 9:00 Uhr per E-Mail zukommen.
- Etwa zwei bis drei Wochen vor Ende der Bearbeitungszeit findet ein weiteres Gespräch mit ihrem Prüfer statt – das sogenannte "Tabellengespräch". Bitte senden Sie uns spätestens einen Werktag vor diesem Gespräch Ihre aufbereiteten Ergebnisse zu (bspw. Tabellen und Abbildungen).
- Die Anzahl der Treffen mit dem/der Betreuer\*in während der Bearbeitungszeit hängt u.a. von Ihrem Thema ab, sollte aber drei Termine nicht überschreiten. Kommunizieren Sie Ihre Präferenzen frühzeitig.
- Beachten Sie die formalen Anforderungen (siehe 3). Planen Sie genug Zeit für die finalen Korrekturschritte ein.

### **1.4 Abgabe der Bachelorarbeit**

- Beachten Sie die Bearbeitungszeit für Ihre Arbeit. Abgabetermine sind Ausschlussfristen. Eine verspätete Abgabe führt automatisch zum Nichtbestehen der Bachelorarbeit.
- Die Bachelorarbeit ist in gebundener Form (zweifacher Ausfertigung) im Prüfungsbüro abzugeben. Der Arbeit ist eine CD oder ein USB-Stick beizufügen mit (a) einer elektronischen Version der Bachelorarbeit im PDF-Format, (b) elektronischen Kopien der verwendeten Literatur und, falls es sich um eine empirische Arbeit handelt, (c) Rohdaten und Code.

• Die Bachelorarbeit wird in der Regel innerhalb von fünf Wochen bewertet. Notenherausgabe und Einsicht in das Gutachten erfolgen über das Prüfungsbüro.

#### **2. Plagiarismus**

- Wie Ihnen aus dem *Bachelorseminar Rechnungswesen* bekannt sein müsste, gilt Plagiarismus als (a) die wörtliche Übernahme von Textteilen ohne Zitat, (b) die sinngemäße Übernahme von Textabschnitten ohne Zitat, (c) die Übersetzung eines fremdsprachlichen Textabschnitts ohne Zitat sowie (d) die Übernahme der Struktur eines fremden Textes ohne Zitat. Unter einem Textteil verstehen wir einen sinnvollen Zusammenhang von Wörtern, wie z.B. einen Halbsatz oder eine markante Formulierung. Ein Textabschnitt besteht im Regelfall aus ein bis mehreren Sätzen und beinhaltet wesentliche Informationen und/oder Argumentationen.
- Plagiarismus führt ausnahmslos zur 5,0.

### **3. Formale Anforderungen**

#### **3.1 Struktur**

- Die Bachelorarbeit besteht aus einem Titelblatt, Inhaltsverzeichnis, ggf. Abbildungs-/Tabellen-/Abkürzungs-/Symbolverzeichnissen, dem Haupttext, ggf. Anhang, dem Literaturverzeichnis und der ehrenwörtlichen Erklärung (in dieser Reihenfolge).
- Das Titelblatt enthält die Universitäts- und Fakultätsbezeichnung, Art der Arbeit (hier Bachelorarbeit), Name des Prüfers, Ihren Namen sowie Ihre Matrikelnummer und den Termin der Abgabe. Es weist keine sichtbare Seitenangabe auf.
- Das Inhaltsverzeichnis enthält (fast) alle Verzeichnisse, die Kapitel des Haupttextes und den Anhang. Titelblatt, Inhaltsverzeichnis und ehrenwörtliche Erklärung sind nicht aufzunehmen. Beginnend mit dem Inhaltsverzeichnis sind Seitenangaben anzuführen. Verwenden Sie römische Seitenzahlen und beginnen Sie mit "II".
- Abbildungs- und Tabellenverzeichnis beinhalten alle Abbildungen und Tabellen, die im Haupttext (in Ausnahmefällen im Anhang) auftauchen, mit Titel, Nummerierung und Seitenangabe. Abbildungen und Tabellen sollten mit Titel (ggf. Quelle) versehen und selbsterklärend sein, d.h., die Leser\*innen müssen ihren Inhalt ohne den Haupttext verstehen können. Alle Abbildungen und Tabellen, die in der Arbeit auftauchen, sind im Haupttext zu diskutieren.
- Abkürzungs- und Symbolverzeichnis beinhalten alle Abkürzungen und Symbole, die im Haupttext, Anhang oder Literaturverzeichnis erscheinen. Allgemein übliche Abkürzungen, die z.B. im Duden genannt werden, und Symbole  $(\epsilon, \text{ } \text{\^{S}}, \text{ } m^2)$  sind nicht aufzunehmen.
- Der Haupttext beginnt mit einer Einleitung, in der Sie die Problemstellung und den Aufbau der Arbeit erläutern, und schließt mit einem Fazit, in dem Sie die Ergebnisse zusammenfassen. Beginnend mit dem Haupttext sind arabische Seitenzahlen, die mit "1" starten, zu verwenden.
- Mit der Gliederung des Haupttexts verdeutlichen Sie den Leser\*innen die Struktur Ihrer Gedanken. Gliedern Sie systematisch. Wenn Sie einen Gliederungspunkt weiter untergliedern, dann beachten Sie, dass Sie mindestens zwei Untergliederungsebenen verwenden und dass zwischen dem Obergliederungspunkt und dem ersten Untergliederungspunkt generell kein Text steht (d.h. keine *Vorreiter*). In der Regel sind für eine Bachelorarbeit maximal drei Gliederungsebenen hinreichend.
- Der Haupttext der Bachelorarbeit sollte *ohne Abbildungen und Tabellen* nicht länger als 30 Seiten sein (60.000 Zeichen ohne Leerzeichen). Dabei hängt der angemessene Umfang des Textes – und der gesamten Bachelorarbeit – von Forschungsfrage und -design ab. Sprechen Sie diesen Punkt mit Ihrem/Ihrer Betreuer\*in ab.
- Tabellen dürfen in den Haupttext aufgenommen werden. Sie zählen dann nicht in die Seitenbegrenzung. Alternativ sind sie in den Anhang aufzunehmen.
- Der Anhang enthält nur ergänzende Informationen und keinen für das Verständnis des Haupttextes wesentlichen Inhalt. Beispiele sind umfangreiche mathematische Herleitungen, Zahlenbeispiele bei abstrakten Modellen oder allgemeine Datenauswertungen bei empirischen Untersuchungen.
- Das Literaturverzeichnis führt Quellen, die im Haupttext oder Anhang zitiert werden, in alphabetischer Reihenfolge auf. Hat ein\*e Autor\*in mehrere Werke verfasst, so ist das älteste zuerst zu nennen. Besitzt ein\*e Autor\*in Publikationen mit anderen Autor\*innen, so sind die Einzelwerke zuerst aufzulisten. Näheres zur Darstellung der Quellen im Literaturverzeichnis finden Sie in Abschnitt 3.3.
- Die ehrenwörtliche Erklärung schließt die Arbeit ab. Sie beendet ebenfalls die arabische Seitennummerierung.

• Als weitere Hilfestellung dienen Ihnen die Beispiele für Titelblatt und ehrenwörtliche Erklärung, die im Rahmen des *Bachelorseminars Rechnungswesen* zur Verfügung gestellt werden.

### **3.2 Formatierung**

- Seitenränder: links 6 cm, rechts 1,5 cm, oben und unten jeweils 2 cm
- 1,5-facher Zeilenabstand im Haupttext, einfacher Zeilenabstand in den Fußnoten
- Schriftart und Schriftgröße: Times New Roman (oder eine ähnliche Schriftart), 12 Pt. im Haupttext und 10 Pt. in den Fußnoten
- Blocksatz mit Trennungen im gesamten Dokument
- Eine Zeile Abstand zwischen Absätzen
- Immer mindestens zwei Zeilen eines Abschnitts auf einer Seite
- Anmerkungen in Fußnoten sind als ganze Sätze zu formulieren und nicht zur Auslagerung von wichtigen Informationen zu nutzen.
- Für Abbildungen und Tabellen können abweichende Seitenränder und Schriftgrößen verwendet werden, wenn sich dadurch die Lesbarkeit erhöht.

## **3.3 Zitiertechnik**

- In der Literatur finden sich verschiedene Zitiertechniken. Im Folgenden finden Sie eine beispielhafte Vorgehensweise. Gängige Alternativen (beispielsweise Harvard oder APA) sind zulässig, sofern sie einheitlich angewendet werden.
- Zur Erleichterung könnten Sie auf gängige Zitierprogramme zurückgreifen. Die HU stellt [Lizenzen für Citavi sowie für Endnote](https://www.ub.hu-berlin.de/de/bibliothek-benutzen/literaturverwaltung/literaturverwaltung) kostenfrei für Studierende zur Verfügung.
- Im Haupttext sind alle Meinungen, Argumente, Methoden und Ergebnisse, die auf eine\*n andere\*n Autor\*in zurückgeführt werden können, als fremde Leistung kenntlich zu machen. Hierbei unterscheidet man direkte von indirekten Zitaten:
	- o Bei indirekten Zitaten wird ein Gedanke sinngemäß von einem/einer anderen Autor\*in übernommen. Quellen für indirekte Zitate werden in Fußnoten genannt, die auf den zitierten Gedanken folgen. Bezieht sich ein längerer Abschnitt auf die Quelle, steht die Fußnotenziffer hinter dem letzten Satz(zeichen)

des Abschnitts. Bezieht sich nur ein bestimmter Ausdruck auf die Quelle, steht die Fußnotenziffer hinter dem Ausdruck. Der Quelle steht in der Fußnote stets ein "Vgl." vor. Die exakten Seitenzahlen werden angegeben.

o Bei direkten Zitaten wird ein Gedanke wortwörtlich (inkl. nicht mehr gängiger Schreibweisen und Hervorhebungen) von einem/einer anderen Autor\*in übernommen. Direkte Zitate sind in Anführungszeichen zu setzen; die Quelle wird in einer Fußnote genannt, die auf die Anführungszeichen folgt. Es wird kein "Vgl." gesetzt. Die exakten Seitenzahlen werden angegeben. Die Darstellung in den Fußnoten kann untenstehender Tabelle entnommen werden.

Eine Fußnote sowie auch jeder Eintrag im Literaturverzeichnis werden durch einen Punkt am Ende der Quelle abgeschlossen (siehe untenstehende Tabelle).

- Weitere Regeln:
	- o Werden mehrere Werke desselben/derselben Autor\*in aus demselben Jahr zitiert, so sind die Jahreszahlen mithilfe von Buchstaben (alphabetische Reihenfolge, beginnend mit "a") zu kennzeichnen.
	- o Handelt es sich um genau zwei Autor\*innen, so sind diese im Haupttext und im Literaturverzeichnis durch einen Schrägstrich voneinander zu trennen. Beispiel für ein direktes Zitat: <sup>1</sup>Ball/Shivakumar (2008), S. 980.
	- o Handelt es sich um mehr als zwei Autor\*innen, so sind diese ab dem/der zweiten Autor\*in im Haupttext (nicht jedoch im Literaturverzeichnis) mithilfe von "et al." abzukürzen. Beispiel für ein indirektes Zitat: <sup>1</sup>Vgl. Pellens et al. (2010), S. 574.
	- o Die Vornamen der Autor\*innen werden im Literaturverzeichnis (nicht abgekürzt) angegeben, in der Fußnote jedoch nicht. Beispiel siehe untenstehende Tabelle.
	- o Die Namen der Autor\*innen und die Jahreszahlen werden im Literaturverzeichnis fett hervorgehoben.
	- o Wird dieselbe Quelle mehrmals direkt hintereinander zitiert, so wird ab dem zweiten Zitat die Fußnote mit Vgl. ebd. (bzw. "Ebd." bei direkten Zitaten) eingeleitet. Beispiel:
- **•** Fußnote 1: <sup>1</sup>Vgl. Detert (2008), S. 5.
- **•** Fußnote 2: <sup>2</sup>Vgl. ebd., S. 6.

▪

Quellen können, je nach Quellenart, folgendermaßen dargestellt werden:

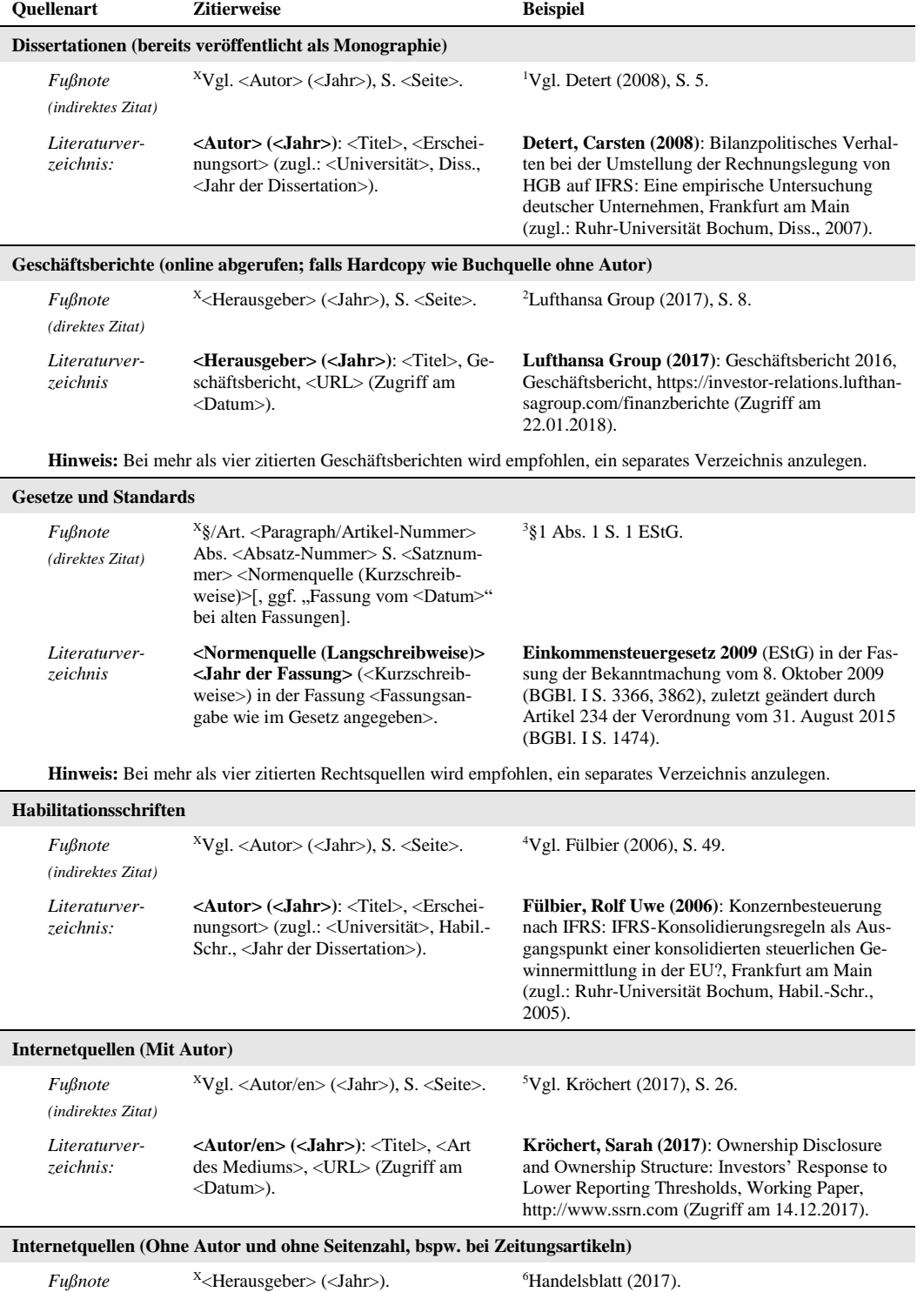

*(direktes Zitat)*

*Literaturverzeichnis* **<Herausgeber> (<Jahr>)**: <Titel>, <Art des Mediums>, <URL> (Zugriff am <Datum>).

**Handelsblatt (2017)**: EU-Finanzminister verschärfen Regeln, Zeitungsartikel, http://www.handelsblatt.com/finanzen/banken-versicherungen/bankenabwicklung-eu-finanzminister-verschaerfen-regeln/19944110.html (Zugriff am 29.01.2018).

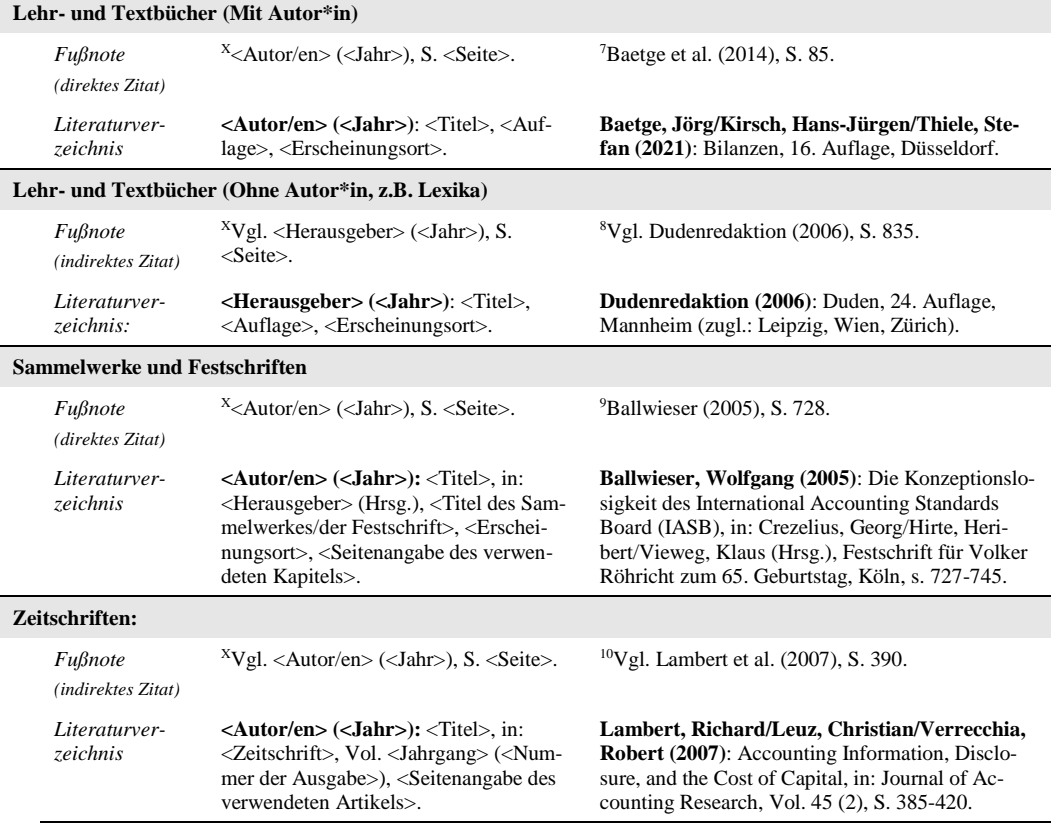

#### **Zeitlicher Ablauf**

Nachfolgend ist der zeitliche Ablauf einer typischen Bachelorarbeit dargestellt. Beachten Sie bitte, dass die individuelle Planung von der Darstellung abweichen kann. Halten Sie bei Fragen bitte Rücksprache mit Ihrem\*r Betreuer\*in.

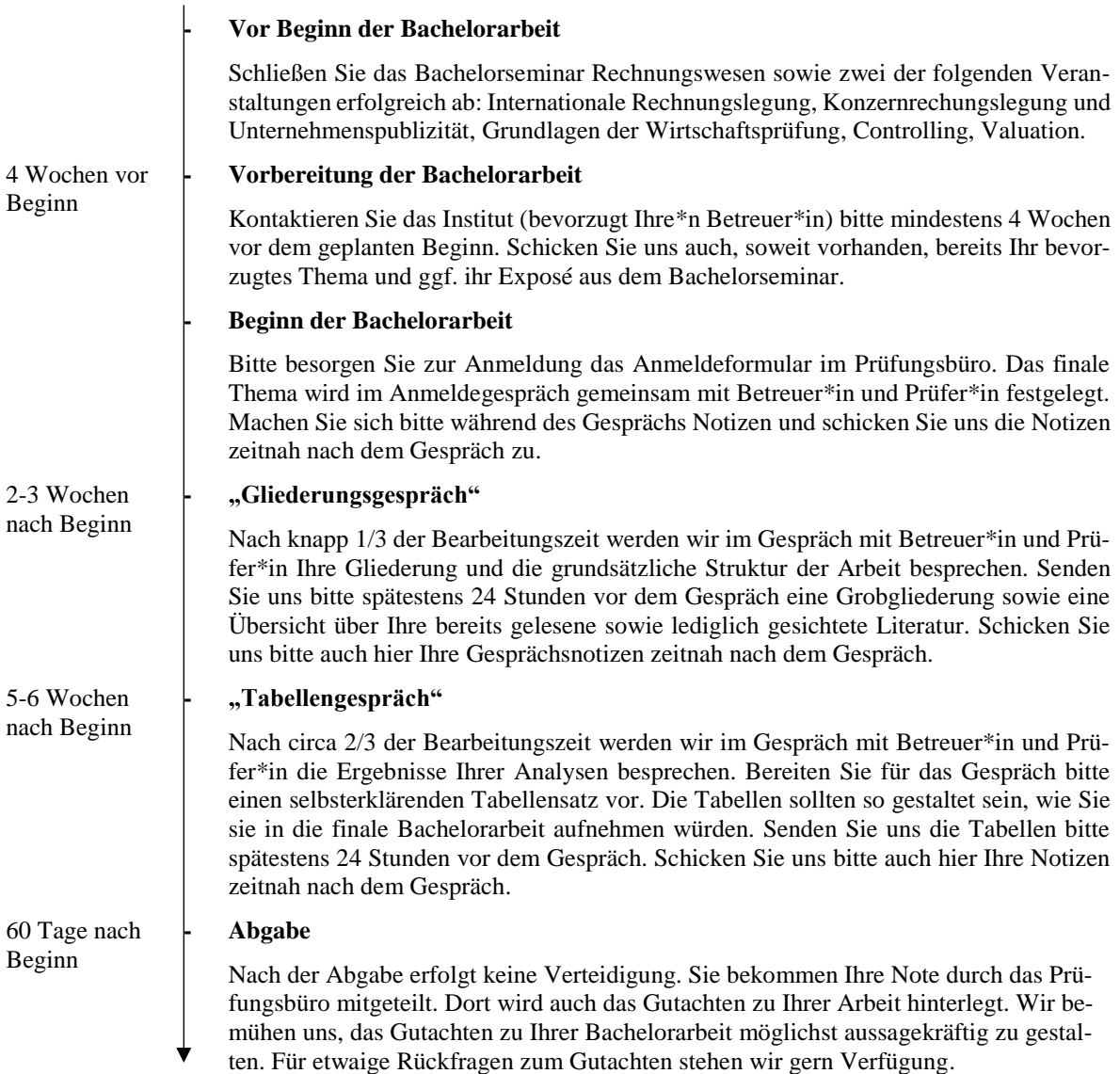

#### **Kontakt während der Bearbeitungszeit**

Melden Sie sich bei Fragen während der Bearbeitungszeit bei Ihrer\*m Betreuer\*in. Seien Sie in Ihren Anfragen bitte möglichst konkret. Vieles lässt sich per Email beantworten, doch manches bedarf eines Gesprächs. Die Zahl der Gespräche (neben dem Gliederungs- und Tabellengespräch) liegt üblicherweise bei 1-3 weiteren Terminen, die sich lose über die Bearbeitungszeit verteilen. Fragen wirken sich grundsätzlich nicht negativ auf die Note aus. Ihr\*e Betreuer\*in wird Sie jedoch darauf hinweisen, wenn die Betreuung zu intensiv wird oder die Beantwortung bestimmter Fragen in Ihrer eigenen Verantwortung liegt.